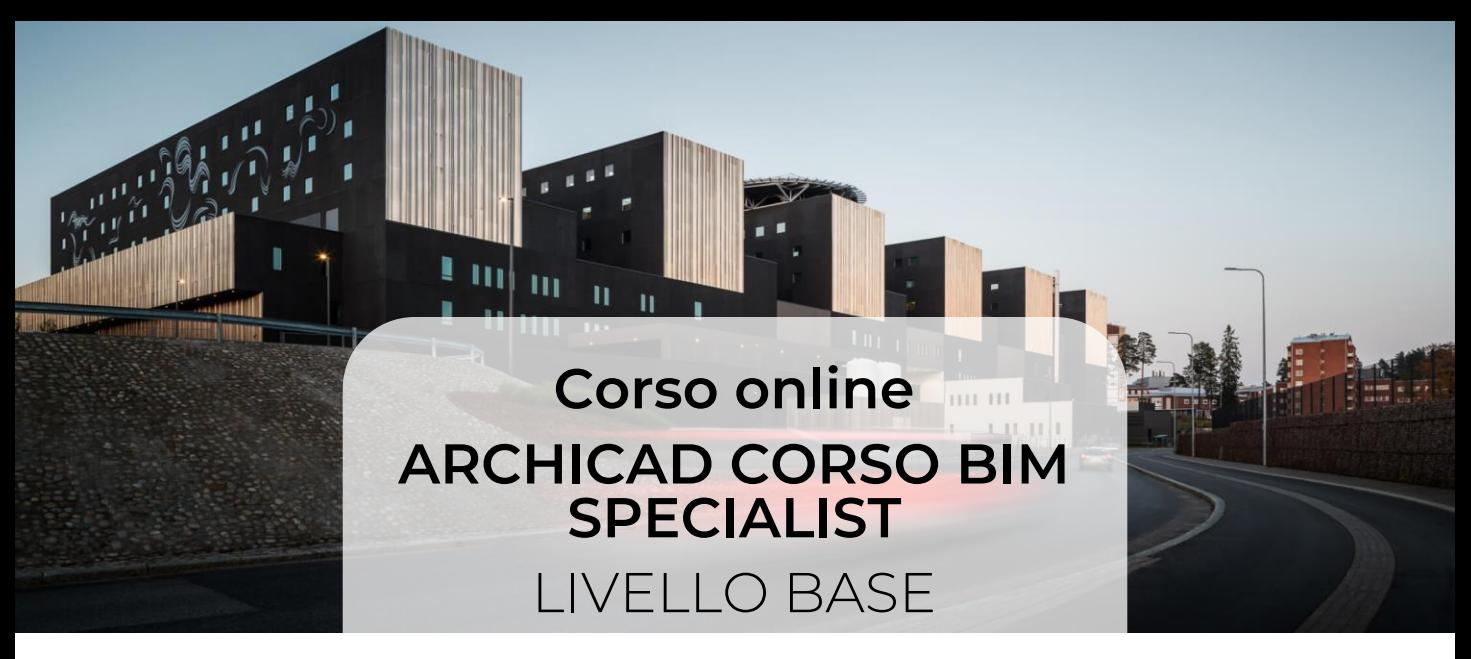

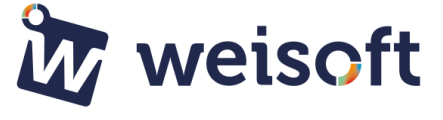

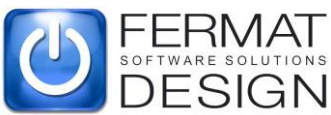

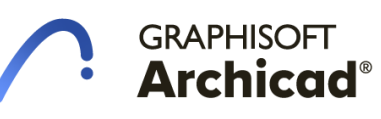

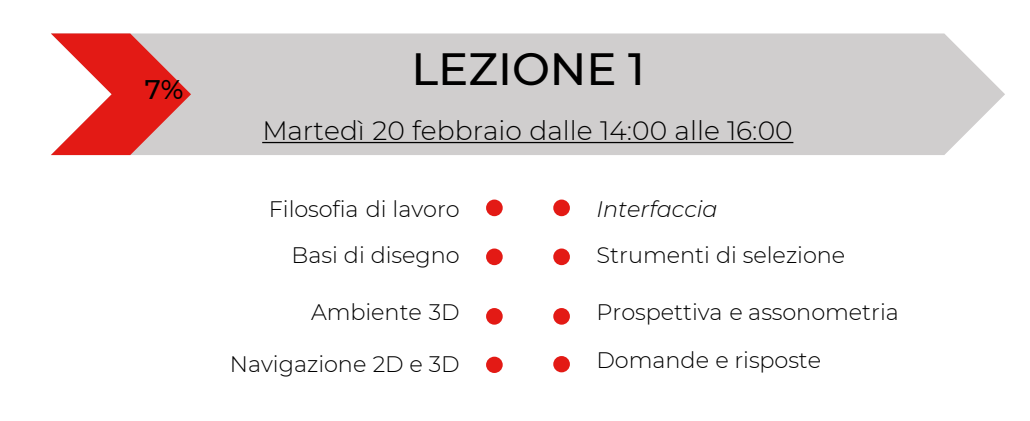

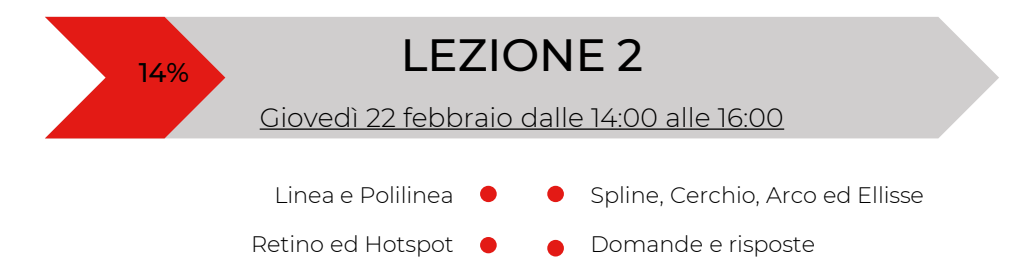

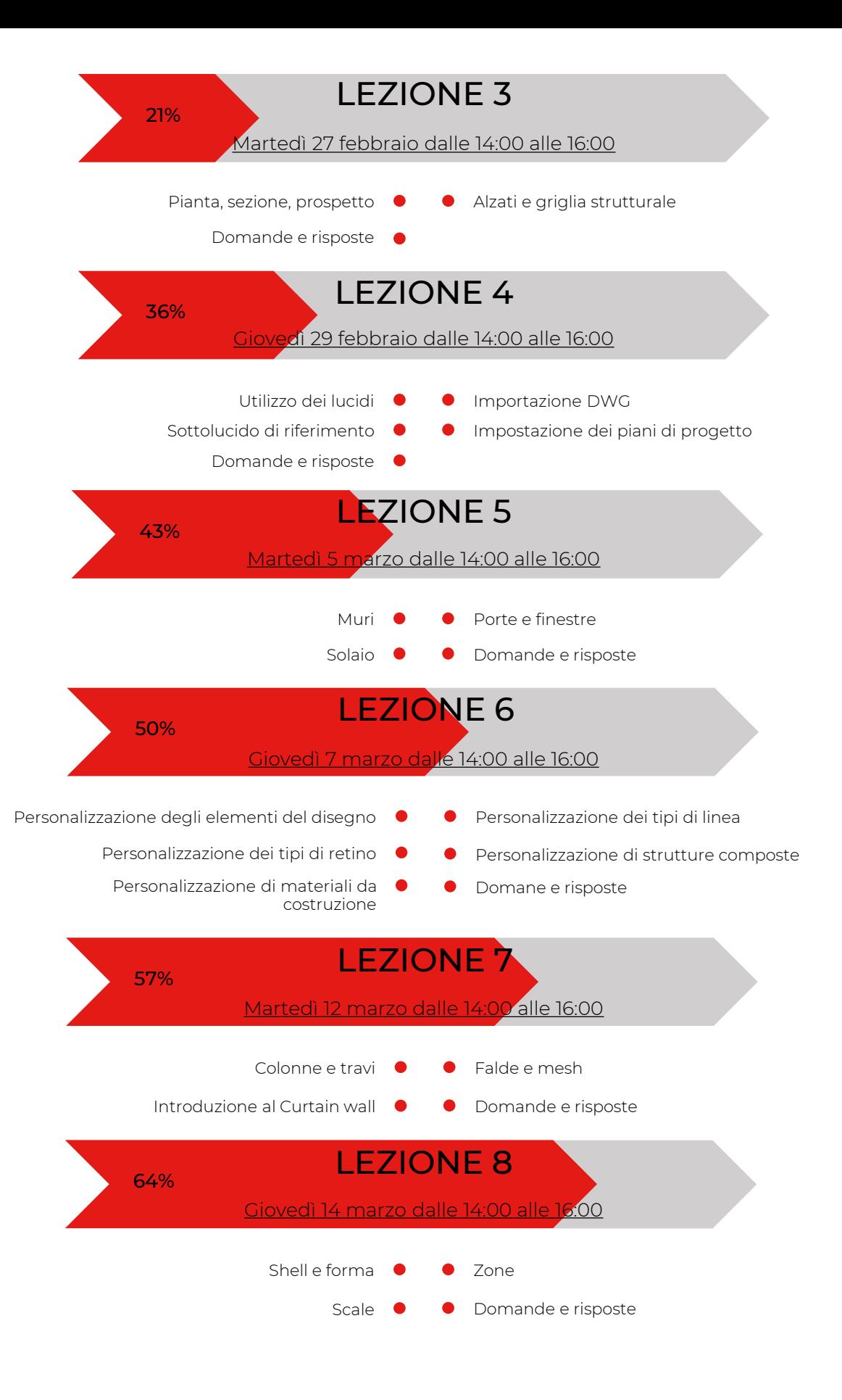

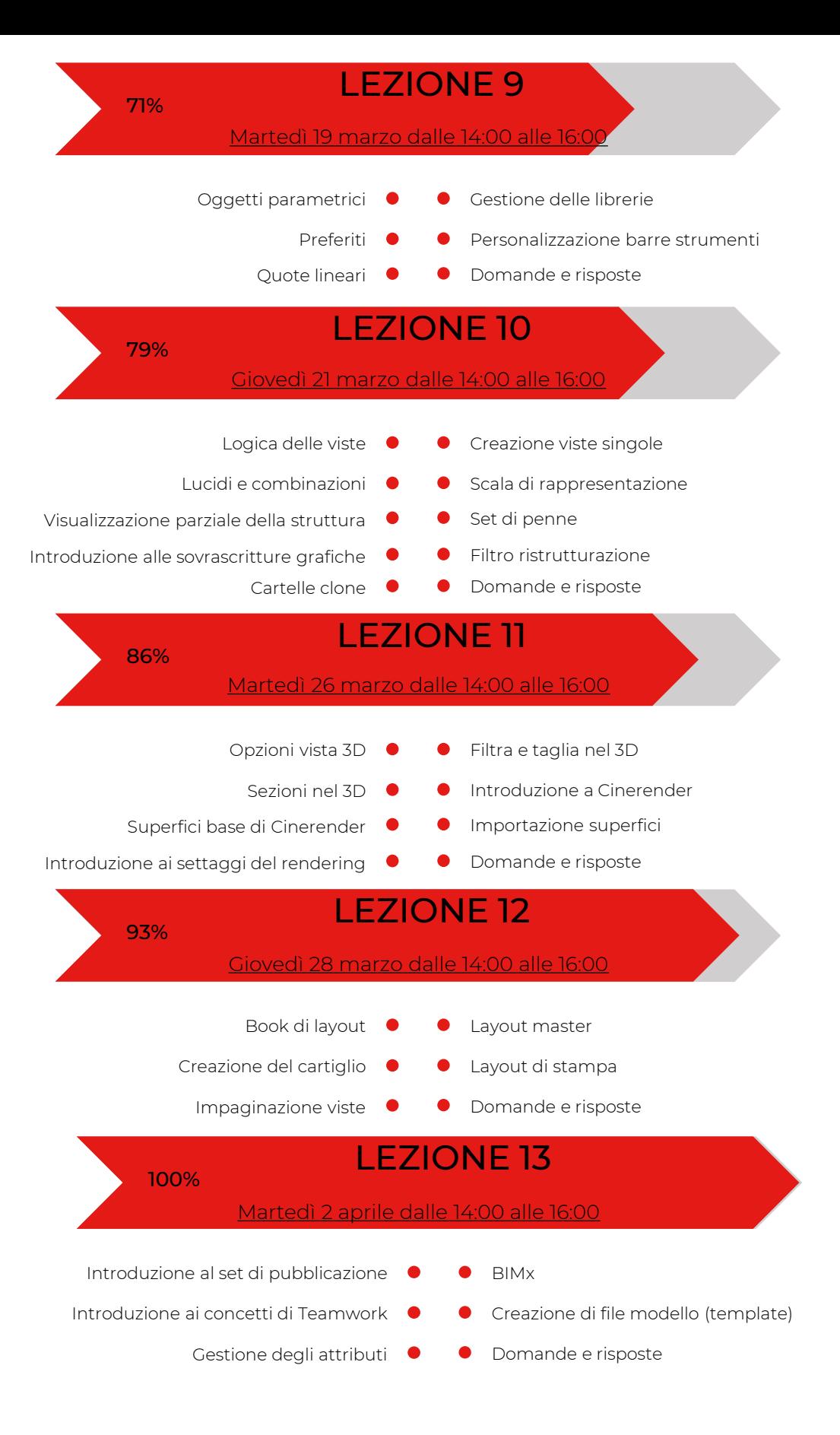

Sede di svolgimento: ONLINE – piattaforma GoToWebinar.

Corso accreditato dal Consiglio Nazionale Architetti Pianificatori Paesaggisti e Conservatori e dal Consiglio Nazionale Geometri e Geometri Laureati.

## Il corso è aperto a tutti ma la partecipazione riconoscerà 26 CFP\* ad Architetti e 26 CFP\* Geometri

Oltre a partecipare alle lezioni nelle date indicate, potrai comunque fruire della registrazione delle singole lezioni che saranno disponibili on-line sino al 31 agosto 2024 solo per gli iscritti al corso. I corsi si svolgono online in modalità FAD sincrona, sarà pertanto possibile interagire con il docente attraverso la chat dedicata. Il corso è aperto a qualsiasi categoria di Progettisti

Docente esperto: Arch. Fabian Zannini

\*per il rilascio dei crediti è necessario partecipare almeno all'80% delle lezioni